# **AVALIAÇÃO DE ERROS DE ORIGEM GEOGRÁFICA EM ESTUDOS DE ENGENHARIA COSTEIRA**

### Ana Catarina Zózimo<sup>(1)</sup>

(1)LNEC, Av. do Brasil, 101, 1700-066 Lisboa, Portugal. aczozimo@lnec.pt

#### **RESUMO**

Um dos dados essenciais para os modelos numéricos de propagação de ondas é a batimetria da zona em estudo. A quantidade e a qualidade dos dados disponíveis são limitadas, sendo necessário recorrer a junções de dados provenientes de fontes, escalas e levantamentos diferentes e, adicionalmente, efectuar interpolações para os pontos do domínio de cálculo com o espaçamento exigido pelos modelos numéricos. Torna-se portanto conveniente qualificar e quantificar a influência i) da escala e resolução dos dados e ii) dos métodos de interpolação, nos resultados dos modelos numéricos e, consequentemente, nas conclusões dos estudos de engenharia costeira.

Nesta comunicação, são apresentados os testes efectuados para quantificar os erros de origem geográfica atrás mencionados nos resultados de dois modelos no caso de teste da praia de São Pedro do Estoril. Para a análise comparativa dos resultados foram calculados parâmetros estatísticos.

Ficou demonstrada a grande influência da definição da batimetria nos resultados dos dois modelos numéricos, e extraíram-se padrões comportamentais dos resultados dos mesmos relativamente às diferentes batimetrias testadas.

**Palavras chave:** GUIOMAR, Sistemas de Informação Geográfica, Modelos de propagação de ondas, Métodos de Interpolação, Escala dos dados.

### **1 INTRODUÇÃO**

Para qualquer modelo numérico de propagação da agitação marítima, um dos dados essenciais é a definição da batimetria da zona em estudo. Esta definição está limitada pela quantidade e qualidade dos dados batimétricos disponíveis, pelo que é necessário recorrer com frequência a junções de dados provenientes de fontes e escalas diferentes e baseados em levantamentos batimétricos efectuados em anos diversos. Adicionalmente, é ainda necessário efectuar interpolações de valores de batimetria para os pontos do domínio de cálculo construído com o espaçamento exigido pelos diferentes modelos numéricos.

Enquanto que há uns anos atrás os responsáveis pela construção das batimetrias e pelas interpolações de dados eram especialistas com conhecimento na matéria (devido à complexidade das tarefas envolvidas e dos algoritmos utilizados) o aparecimento dos softwares comerciais baseados em sistemas de informação geográfica (SIG) nos últimos anos veio mudar esta realidade. Os utilizadores de modelos numéricos tiveram acesso a ferramentas de manipulação de informação geográfica sem terem necessariamente conhecimentos especializados nessas áreas, nem sentido crítico em relação às mesmas. Este facto contribui para a introdução de erros de origem geográfica nos estudos de engenharia costeira.

Tendo a consciência de que as referidas limitações em termos de quantidade e de qualidade dos dados de batimetria e a utilização de interpolações acarretam erros para os estudos de engenharia costeira, será conveniente ter o conhecimento da sua influência nos resultados dos modelos numéricos e consequentemente nas conclusões dos estudos. Como mínimo, deverá existir sempre o cuidado de recolher todas as informações existentes acerca dos dados de batimetria utilizados, e tê-las em conta aquando da análise dos resultados dos modelos.

O trabalho aqui apresentado enquadra-se na tese de Doutoramento da autora, cujos principais objectivos são o desenvolvimento de um sistema integrado de modelação da agitação marítima e a implementação de rebentação num modelo dependente do tempo baseado na equação não linear de declive suave (Beji e Nadaoka, 1997). Do cumprimento do primeiro objectivo, surgiu o Sistema GUIOMAR (Geo(graphical) User Interface for cOastal and MARine modeling), sobre o qual existem diversas publicações, podendo-se referir as mais recentes, Zózimo e Fortes (2007) e Zózimo *et al.* (2008).

Figueira e Reis (2007) efectuaram a comparação de resultados obtidos com o modelo NSW do sistema de cálculo MIKE 21 do *DHI – Water & Environment,* para duas batimetrias, com extensões e escalas diferentes, e verificaram que os resultados de alturas de onda obtidos com a batimetria mais detalhada chegavam a atingir valores superiores em 40 % aos obtidos com a batimetria menos detalhada. No entanto, nesta comunicação a análise de resultados foi pouco aprofundada. Mais recentemente, em Plant *et al.* (2009) são comparados os resultados de modelos numéricos de agitação marítima e de circulação costeira para batimetrias com escalas diferentes, resultantes de vários graus de alisamento de uma mesma batimetria base. Estes autores verificaram que as estimativas de alturas de onda são mais sensíveis à definição da batimetria na direcção transversal à linha de costa.

Pelo exposto acima, considerou-se importante a avaliação de erros de origem geográfica associados à utilização do sistema GUIOMAR, nomeadamente os associados i) à escala e resolução dos dados batimétricos utilizados e ii) às funções/métodos de interpolação mais comuns.

Para a avaliação dos erros de origem geográfica identificados como i) e ii) foram aplicados dois modelos numéricos de propagação de ondas, DREAMS (Fortes, 2002) e REF/DIF 1 (Dalrymple e Kirby, 1991), à praia de São Pedro do Estoril. O caso de estudo escolhido foi o da praia de São Pedro do Estoril, pois existem dados de batimetria de fontes e características diversas, essenciais para a avaliação que se pretende efectuar em i).

Nesta comunicação descreve-se em primeiro lugar a metodologia adoptada para o teste dos erros associados a i) e ii). Posteriormente, são apresentadas as características dos modelos numéricos utilizados. De seguida, apresenta-se o teste referente à influência da escala e da resolução da batimetria nos resultados dos modelos, após o qual é apresentado o teste sobre a influência dos métodos de interpolação nos resultados dos modelos.

#### **2 METODOLOGIA**

De forma a verificar a influência i) da escala e da resolução dos dados de batimetria e ii) dos métodos/funções de interpolação utilizados nos resultados de modelos numéricos de propagação de ondas, seleccionaram-se os modelos DREAMS e REF/DIF 1. O caso de estudo escolhido foi o da praia de São Pedro do Estoril, pois existem dados de batimetria de fontes e características diversas, essenciais para a avaliação que se pretende efectuar em i).

É de referir que todo o pós processamento de resultados foi efectuado através do software ArcGIS ™, com excepção do cálculo dos parâmetros estatísticos. A metodologia adoptada para a avaliação dos erros designados por i) e ii) foi semelhante, e é apresentada de seguida:

- 1. Construção de *X* batimetrias base da seguinte forma, consoante o teste:
	- a. Para o teste da escala e da resolução dos dados de batimetria nos resultados dos modelos foram utilizados 5 conjuntos de informação batimétrica, a partir dos quais se construíram 5 batimetrias base;
	- b. Para o teste dos métodos de interpolação nos resultados dos modelos foi utilizada sempre a mesma informação batimétrica, interpolada através de

métodos diferentes para a construção das batimetrias base (num total de 85 combinações para o modelo REF/DIF 1 e de 20 para o modelo DREAMS);

- 2. Interpolaram-se as *X* batimetrias base para *X* malhas computacionais para cada um dos modelos;
- 3. Aplicou-se cada um dos modelos numéricos a cada uma das *X* malhas computacionais, mantendo constantes todas as restantes variáveis, parâmetros dos modelos e características da agitação incidente: 1.5 m de altura, direcção de 245.0 (S-65-W) e período de 11.0 s. O nível de maré adoptado foi de 1.5 m. As características da onda incidente correspondem a uma das condições testadas em Fortes *et al.* (2007), para o estudo da viabilidade de implementação de um recife artificial para a prática do surf na praia de São Pedro do Estoril;
- 4. Para cada modelo, foram comparados os resultados obtidos com base em cada uma das malhas computacionais com os de uma malha computacional de referência, e foram calculados a média, o desvio padrão, o erro médio quadrático e a curtose para cada comparação. O cálculo das diferenças para as três grandezas - batimetria, alturas/índices de agitação e direcções de onda - permite verificar a influência das diferenças de batimetria nos resultados dos dois modelos numéricos utilizados.

Para ambos os testes efectuados, após a aplicação dos modelos numéricos DREAMS e REF/DIF 1, foram comparados os valores de batimetria e os resultados em termos de alturas de onda (REF/DIF 1), índices de agitação – relação entre a altura de onda num dado ponto do domínio e a altura de onda incidente - (DREAMS) e direcção de onda, relativamente a uma batimetria de referência, através da seguinte expressão:

$$
BAS = \frac{(Bat X - Bat. Ref)}{Bat. Ref} \times 100
$$
 (1)

em que *BIAS* corresponde ao viés dos resultados de cada batimetria *X* dado em percentagem relativamente aos resultados obtidos com a batimetria de referência, Bat. *Ref.* Para o teste de avaliação da influência da escala e da resolução dos dados de batimetria nos resultados dos modelos, a batimetria de referência é a denominada SP (ver [Figura 3\)](#page-5-0), enquanto para o teste dos métodos de interpolação, a batimetria de referência varia consoante o tipo de comparação efectuada (ver [5.1.6\)](#page-11-0).

O *BIAS* foi calculado com o software ArcGISTM para todos os pontos da malha, através de operações matemáticas entre superfícies *raster*. Para tal, os ficheiros dos resultados dos modelos foram utilizados para construir modelos digitais do terreno (TIN) para cada variável e estes foram utilizados para criar superfícies *raster*. Foram também calculadas as seguintes grandezas estatísticas associadas ao *BIAS*: desvio padrão ( $\sigma$ ), a média (*BIAS*), o erro médio quadrático (*RMSE*) e a curtose (  $\mu_4$  ), dados pelas expressões:

$$
\sigma = \sqrt{\sum_{i=1}^{N} \left( BAS(i) - \overline{BAS} \right)^{2} / N}
$$
 (2) 
$$
\overline{BAS} = \sum_{i=1}^{N} BAS(i) / N
$$
 (3)

$$
RMSE = \sqrt{\sum_{i=1}^{N} (BAS(i))^2 / N}
$$
 (4)  $\mu_4 = \sum_{i=1}^{N} (BAS(i) - \overline{BAS})^4 / N\sigma^4$  (5)

A curtose dá a indicação do achatamento da distribuição BIAS. Para a distribuição normal, a curtose tem o valor de 3. Se o valor da curtose for inferior a 3, a distribuição está achatada e, se for superior a 3, a distribuição é menos achatada e existe uma gama de valores que ocorre com maior frequência.

Os resultados obtidos foram comparados para duas zonas, às quais se deu a denominação de *Shore* e *Offshore*, conforme se apresenta na [Figura 1.](#page-3-0) A área denominada por *Shore* corresponde à zona compreendida entre a isobatimétrica do 0.0 Z.H. e a isobatimétrica dos 5.0 m Z.H.. A selecção da isobatimétrica dos 5.0 m Z.H. como o início da zona *Shore*  deveu-se ao facto de nesta batimétrica a onda já se encontrar em águas pouco profundas e por, simultaneamente, ser a zona onde a batimetria se torna mais complexa. Por conseguinte, prevê-se que nesta zona se verifiquem transformações mais significativas na propagação da onda. Nas legendas das figuras refere-se o "Limite da CAOP", que corresponde à linha de costa da "Carta Administrativa Oficial de Portugal" de 2008, que regista o estado da delimitação e demarcação das circunscrições administrativas do País. O Instituto Geográfico Português (IGP) é responsável pela sua execução.

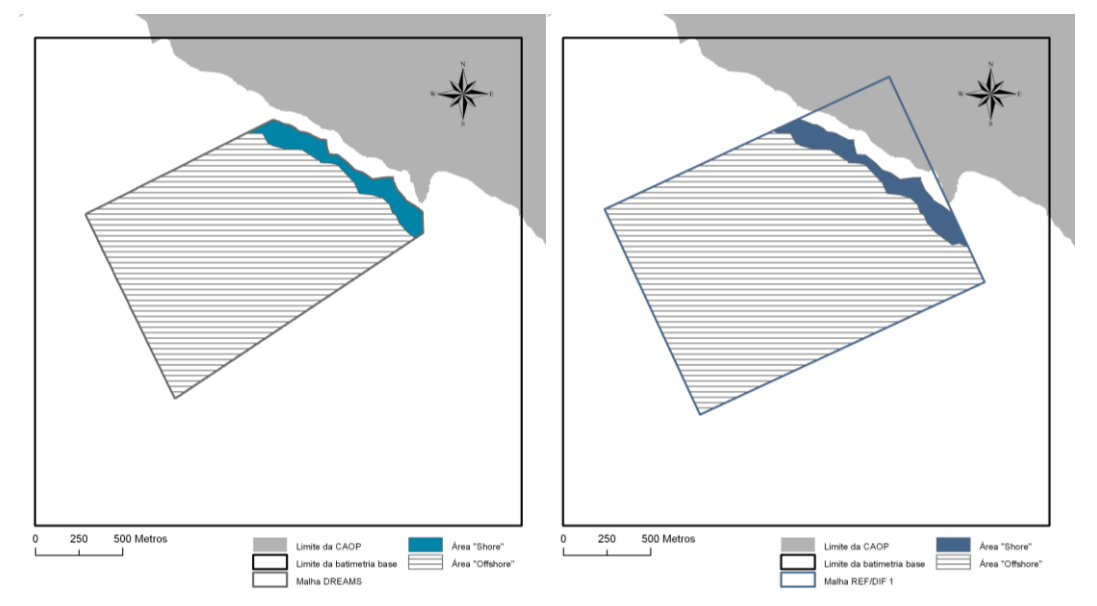

<span id="page-3-0"></span>Figura 1: Áreas *Shore* e *Offshore* de comparação de resultados para o modelo DREAMS (esquerda) e para o modelo REF/DIF 1 (direita).

Um pequeno resumo das características de cada modelo numérico utilizado e das respectivas malhas computacionais será apresentado de seguida.

### **3 CARACTERÍSTICAS DOS MODELOS NUMÉRICOS**

#### **3.1.1 Modelo REF/DIF 1**

O modelo REF/DIF 1 é um modelo de propagação e deformação da agitação marítima em zonas de profundidade variável desenvolvido por Dalrymple e Kirby (1991). Efectua a propagação de ondas regulares em zonas de declive suave e na presença de correntes, tendo em conta os efeitos da refracção e difracção (apenas na direcção perpendicular à direcção principal de propagação da onda), empolamento, dissipação de energia (por atrito ou por percolação do fundo e por rebentação das ondas) e dispersão em amplitude. Este modelo é baseado na aproximação parabólica de ângulo largo da equação de declive suave, estendida por Kirby (1986), o que permite o estudo da propagação de ondas cujo ângulo de incidência não exceda ±60°. As equações do modelo são resolvidas pelo método das diferenças finitas, utilizando um esquema iterativo implícito linha-a-linha no sentido de propagação. Não contempla a reflexão das ondas em estruturas ou no fundo.

### **3.1.2 Modelo DREAMS**

DREAMS é um modelo de elementos finitos para o cálculo da propagação e deformação de ondas regulares em zonas costeiras (Fortes, 2002). Baseia se na equação elíptica de Berkhoff (1972), que descreve os efeitos combinados da refracção, difracção e reflexão de ondas lineares propagando-se em fundos de inclinação suave. As condições de fronteira do modelo são as condições de radiação, de geração e radiação combinadas, e de reflexão parcial ou total. A discretização espacial do domínio é feita com uma malha de elementos finitos, sendo normalmente usados elementos triangulares. O modelo DREAMS não tem em conta os efeitos da dissipação de energia por rebentação e atrito de fundo, nem os efeitos das correntes na propagação das ondas ou os galgamentos sobre estruturas.

#### **3.1.3 Construção das malhas computacionais para os modelos numéricos**

As malhas dos modelos DREAMS e REF/DIF 1 têm características bastante diferentes. O modelo DREAMS utiliza malhas triangulares não estruturadas e o modelo REF/DIF 1 utiliza malhas quadrangulares de espaçamento regular. As malhas para o modelo DREAMS foram construídas através do programa GMALHA (Pinheiro *et al.,* 2006). Foram construídas malhas com profundidade constante para os dois modelos, para as quais foram posteriormente interpolados os valores de cada uma das batimetrias de base construídas para cada teste efectuado.

Para o modelo REF/DIF 1, foi construída uma malha orientada perpendicularmente à direcção de incidência da onda, de modo a que o ângulo de incidência da onda na fronteira de entrada do modelo seja igual a 0°. O domínio computacional tem as dimensões de 1800 m na direcção de propagação da onda e de 1300 m na direcção contrária (ver [Figura 2\)](#page-5-1). A fronteira utilizada para o domínio computacional do modelo DREAMS corresponde, junto à costa, à isobatimétrica do 0.0 Z.H. da batimetria SP (ver [Figura 3\)](#page-5-0).

Considerando uma profundidade mínima de 0.5 m, o período da onda incidente, e o número mínimo de 8 pontos por comprimento de onda para o modelo REF/DIF 1 e de 12 pontos para o modelo DREAMS para a construção das malhas, a malha do modelo REF/DIF 1 tem 586 550 pontos e a malha do modelo DREAMS tem 68 022 pontos (e 134 581 elementos).

### <span id="page-4-1"></span>**4 INFLUÊNCIA DA ESCALA E DA RESOLUÇÃO DA BATIMETRIA NOS RESULTADOS DOS MODELOS NUMÉRICOS**

A informação batimétrica utilizada como base para as diferentes malhas computacionais dos modelos numéricos, as suas características e pré-tratamentos efectuados (quando necessários) são apresentados na [Tabela 1.](#page-4-0) Para todas as batimetrias referidas, a coordenada Z positiva é referida ao Z.H..

| Designação           | Fonte de<br>informação                                                                                                    | Escala dos<br>dados   | Sistema de<br>coordenadas                                                           | Comentários                                                                                                    |  |  |
|----------------------|----------------------------------------------------------------------------------------------------|-----------------------|-------------------------------------------------------------------------------------|----------------------------------------------------------------------------------------------------|--|--|
| Batimetria IH1       | ll.H. – formato digitall                                                                                                    | 1:150 000             |                                                                                     | Isobatimétricas com valores até ao<br>0.0 Z.H. e os pontos cotados.                                                                                                    |  |  |
| Batimetria IH2       |                                                                                                    | 1:150000e<br>inferior |                                                                                     | Batimetria IH1 e malha de pontos<br>com espaçamento de 1000 m                                                                                                    |  |  |
| Batimetria A         | Junção de 3 bases de dados<br>existentes no LNEC. Os dados<br>mais grosseiros provém de uma<br>batimetria compilada em 1994, à<br>escala 1:15 000 em que se<br>juntaram os dados de sondagens,<br>feitas em 1964/67 pelo I.H., Os<br>dados menos grosseiros são de<br>1995/96 e 97 e à escala 1:5 000. |                       | Hayford-Gauss<br>Militar                                                            | A informação sobre as fontes dos<br>dados é muito incompleta.                                                                                                    |  |  |
| Batimetria SP        | Levantamentos hidrográficos de<br>Alves et al. (2007 a,b) e Carta n.º<br>45 do I.H.: "Barras do Porto de<br>Lisboa e Baía de Cascais", escalal<br>1:15 000, 2.ª ed., Março de 1992.                                                                                                    |                       |                                                                                     | Os levantamentos de Alves et al.<br>(2007 a,b) com espaçamento de<br>cerca de 0.5 m.                                                                                                    |  |  |
| <b>Batimetria C5</b> | Carta Hidrográfica<br>∣n.° 5:"Carta Espiche∥<br>– Sines", extraída<br>da carta "Roca-<br>Sines", reimpressão <br>de Maio de 1984                                                                                                    | 1:150 000             | Sistema de<br>coordenadas<br>geográficas,<br>projecção<br>Mercator, Datum<br>Lisboa | Digitalização dos pontos cotados,<br>isobatimétricas e pontos com<br>lespaçamento de 975 m até à linha de<br> costa (exclusive). Transformação das<br>coordenadas geográficas do ponto<br>inicial para Hayford-Gauss Militar. |  |  |

<span id="page-4-0"></span>Tabela 1: Características da informação batimétrica utilizada no teste da influência da escala e da resolução da batimetria nos resultados dos modelos.

As informações batimétricas são apresentadas na [Figura 2](#page-5-1) e na [Figura 3,](#page-5-0) assim como os limites dos domínios computacionais dos modelos DREAMS e REF/DIF 1 e as dimensões das batimetrias base.

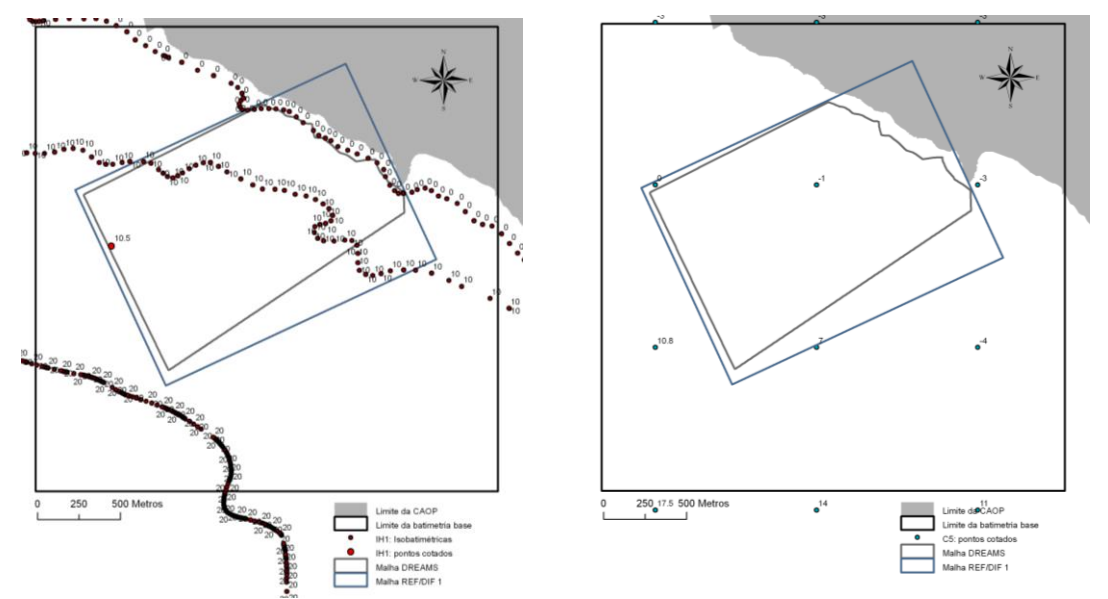

<span id="page-5-1"></span>Figura 2: Batimetrias IH1 (esquerda) e C5 (direita): Informação batimétrica de base e limites dos domínios computacionais dos modelos DREAMS e REF/DIF 1.

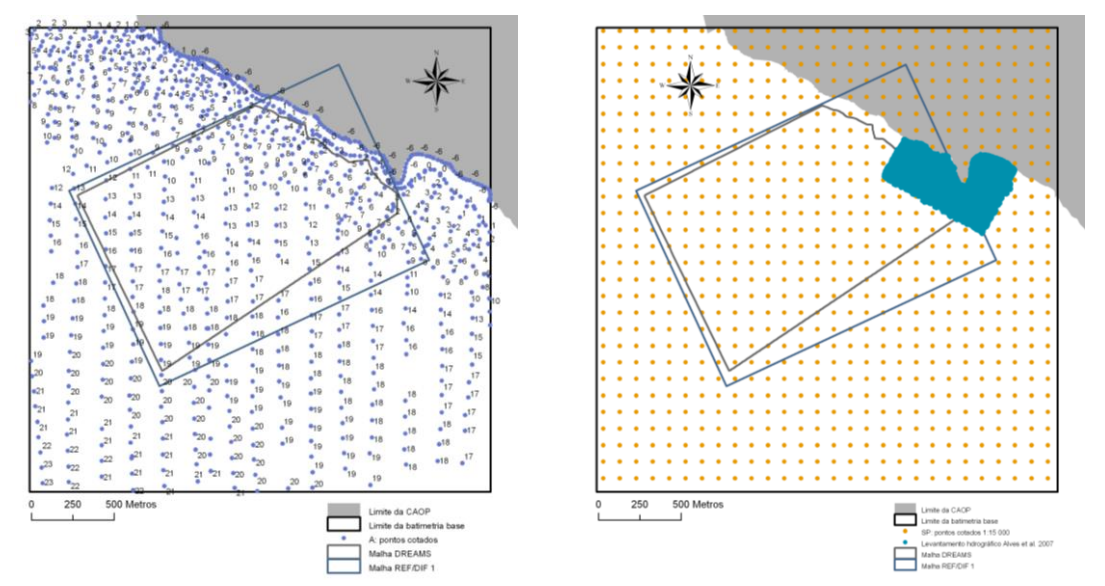

<span id="page-5-0"></span>Figura 3: Batimetrias A (esquerda) e SP (direita): Informação batimétrica de base e limites dos domínios computacionais dos modelos DREAMS e REF/DIF 1.

Para este caso de teste, a batimetria SP, por ser a mais recente, a que tem por base mais informação, e a maior escala, foi considerada a batimetria de referência para a comparação dos resultados. Para cada batimetria base foram construídos os modelos digitais do terreno na forma de triangulações irregulares (TIN) e, posteriormente, foram atribuídos os valores de profundidades a cada uma das malhas dos modelos numéricos com base em cada um dos modelos digitais do terreno construídos. As batimetrias finais são ilustradas na [Figura 4](#page-6-0) e na [Figura 5](#page-6-1) para o modelo DREAMS. A razão pela qual não se apresentam as correspondentes para o modelo REF/DIF 1 é a da não duplicação de informação, pois as batimetrias base são idênticas, diferindo apenas a malha computacional de cada modelo, pelo que as batimetrias finais são muito semelhantes.

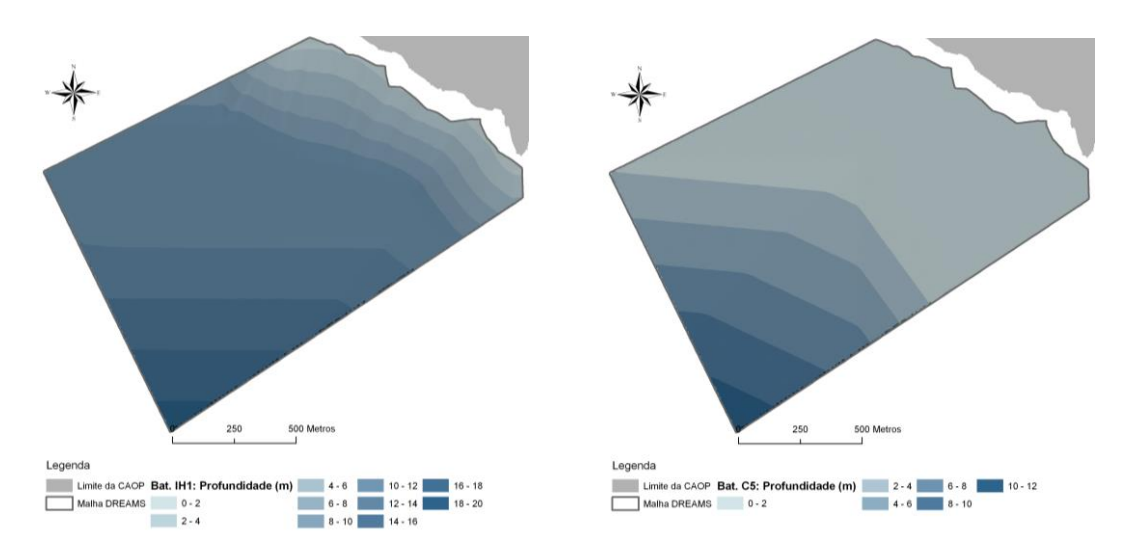

Figura 4: DREAMS: Batimetrias IH1 (esquerda) e C5 (direita).

<span id="page-6-0"></span>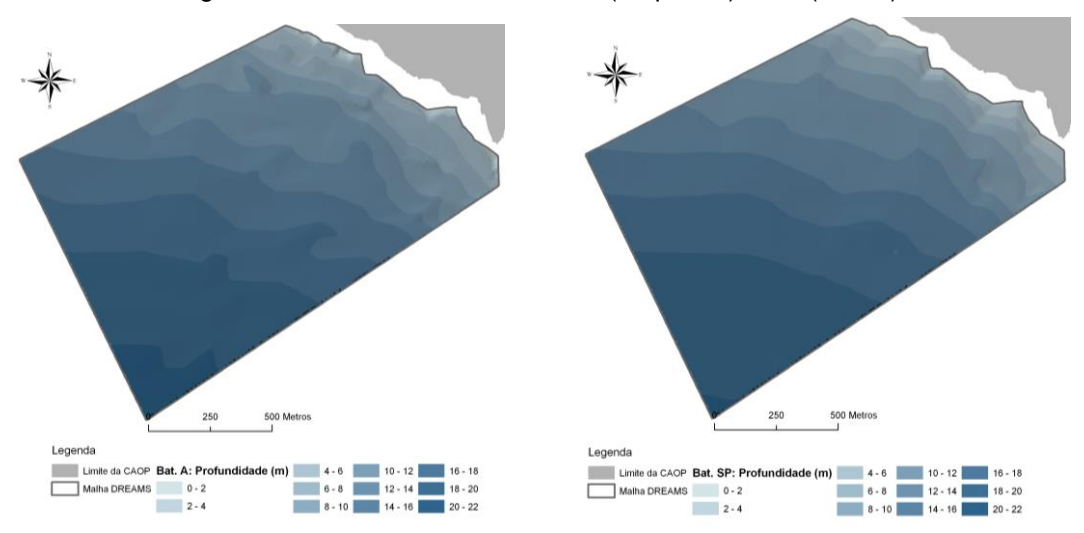

Figura 5: DREAMS: Batimetrias A (esquerda) e SP (direita).

# <span id="page-6-1"></span>**4.1 Análise dos resultados obtidos com os modelos REF/DIF 1 e DREAMS**

Os gráficos das grandezas estatísticas erro médio quadrático, média e desvio padrão para as duas zonas para os cálculos com os modelos REF/DIF 1 e DREAMS são apresentados na [Figura 6](#page-7-0) e na [Figura 7](#page-7-1)*.* Os casos de teste são identificados com as siglas das batimetrias comparadas: IH1-SP; IH2-SP; A-SP; C5-SP [\(Tabela 1\)](#page-4-0). Para os dois modelos, a batimetria C5 é a que apresenta erros superiores para as três variáveis nas duas zonas analisadas e, no global, a batimetria A é a que apresenta menores erros. Para os dois modelos e para todas as variáveis analisadas, os valores de *RMSE* são superiores na zona *Shore* por, nesta zona, a onda sentir mais o fundo e, adicionalmente, este ser mais irregular. Obtêm-se *RMSE* máximos e mínimos mais elevados com o modelo REF/DIF 1 do que com o modelo DREAMS para os valores de profundidades, e mais baixos para os resultados do modelo. Tal está relacionado com as características destes dois modelos. O modelo REF/DIF 1 resolve a versão parabólica da equação de declive suave, utilizando um esquema iterativo implícito linha-a-linha no sentido de propagação. Para o modelo DREAMS, que resolve a versão elíptica da equação de declive suave (considerando a reflexão das ondas) e que, para a solução da equação em cada ponto utiliza a informação dos restantes, os erros de batimetria têm uma influência muito superior nos resultados.

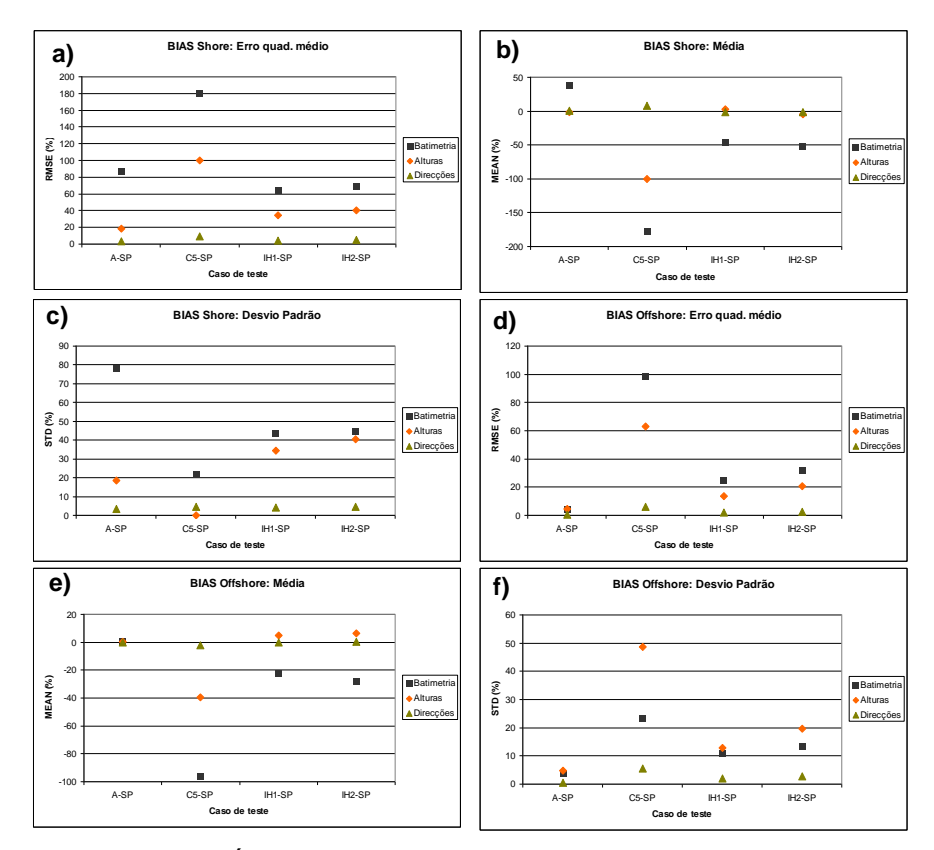

<span id="page-7-0"></span>Figura 6: Modelo REF/DIF 1. Áreas *Shore* (a, b, c) e *Offshore* (d, e, f). *RMSE*, média e desvio

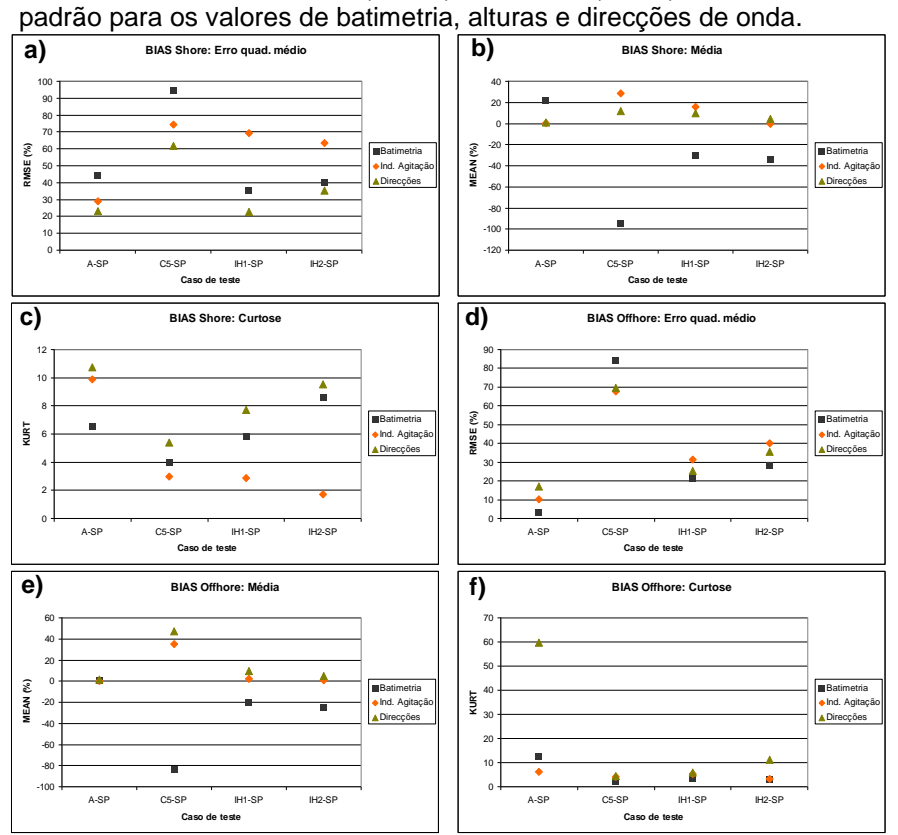

<span id="page-7-1"></span>Figura 7: Modelo DREAMS. Áreas *Shore* (a, b, c) e *Offshore* (d, e, f). *RMSE*, média e curtose para os valores de batimetria, índices de agitação e direcções de onda.

Na [Tabela 2](#page-8-0) apresentam-se os valores de *RMSE* para cada variável e zona analisadas, para os dois modelos. As letras "R" e "D" são referentes aos modelos REF/DIF 1 e DREAMS, respectivamente. São também referidos na [Tabela 2](#page-8-0) os valores de *RMSE*. É ainda de notar que na [Tabela 2](#page-8-0) apenas se apresenta o nome da batimetria que foi comparada com a SP, para permitir uma leitura mais clara dessa tabela.

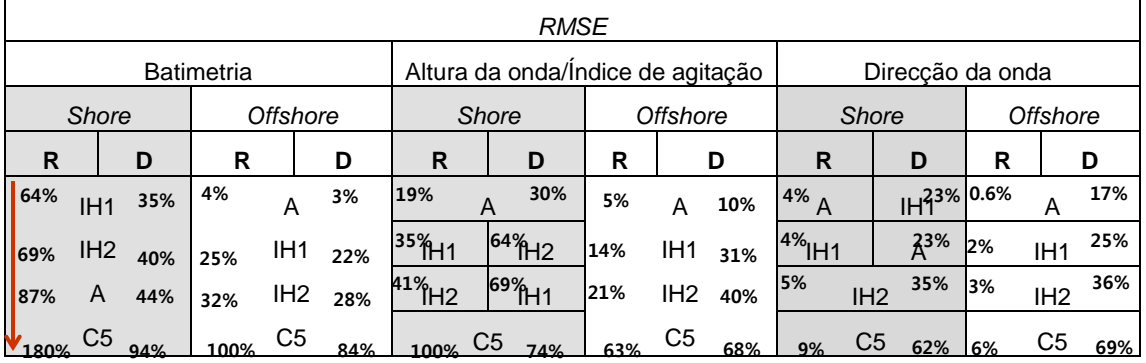

<span id="page-8-0"></span>Tabela 2. Modelos REF/DIF 1 (R) e DREAMS (D). Valores de *RMSE* para as áreas *Shore* e *Offshore*.

Na zona *Shore*, para os dois modelos, os resultados obtidos para as direcções de onda são menos sensíveis à variação das batimetrias do que os resultados das alturas de onda/índices de agitação. No modelo REF/DIF 1 este comportamento é mais expressivo: erros de 180% para a batimetria C5 conduzem a erros de 100% nas alturas de onda e apenas a 9% nas direcções de onda. Para o modelo DREAMS, erros de 94% nos valores da profundidade conduzem a erros de 74% nos índices de agitação e de 62% nas direcções de onda.

Para o modelo REF/DIF 1, um determinado erro nos valores de batimetria conduz tendencialmente a um erro inferior nos resultados do modelo nas duas zonas analisadas. Para o modelo DREAMS, confirma-se este comportamento para a zona *Shore*, mas na zona *Offshore* ocorre o oposto. Também para o modelo DREAMS, na zona *Offshore*, observa-se que o andamento dos erros médios quadráticos dos resultados do modelo acompanham o dos valores das profundidades e a ordem dos casos de teste em termos de valores de *RMSE* para as três variáveis analisadas é sempre mantida.

Para os dois modelos, a variabilidade das diferenças dos resultados de direcções de onda é muito inferior à das diferenças em termos de batimetria e de alturas de onda. Note-se que, embora existam diferenças significativas entre os valores de profundidade das batimetrias, a orientação das isobatimétricas é muito semelhante e, consequentemente, a refracção da onda será muito semelhante. No geral, a variabilidade das diferenças para as três varáveis analisadas é inferior na zona *Offshore*. Tal está relacionado com a menor irregularidade da batimetria nesta zona, que conduzirá a uma menor irregularidade nos resultados dos modelos. Para o modelo DREAMS as diferenças dos valores de profundidade têm no geral uma variabilidade inferior à dos resultados do modelo. Os valores de curtose estiveram em concordância com o que foi concluído para a variabilidade das diferenças.

Na zona *Shore*, para o modelo REF/DIF 1, que possui dissipação de energia por rebentação, verifica-se que uma grande subestimação dos valores de profundidade conduz a uma subestimação dos valores de altura de onda (pois a onda rebenta mais cedo). Para o modelo DREAMS, por não ter rebentação, ocorre o oposto (quanto menor a profundidade, maior o índice de agitação). Efectivamente, para o modelo DREAMS observa-se que, quando existe subestimação em termos de profundidade, os índices de agitação tendem a sobrestimar os da batimetria SP. Em *Offshore* verifica-se uma ligeira relação entre o subestimar os valores de profundidades e o sobrestimar os valores de índices de agitação e de direcções de onda.

## **5 INFLUÊNCIA DAS FUNÇÕES/MÉTODOS DE INTERPOLAÇÃO NOS RESULTADOS DOS MODELOS**

Os softwares comerciais de SIG, e nomeadamente o ArcGIS™, apresentam uma panóplia de funções/métodos de interpolação à disposição do utilizador. Cada utilizador terá mais ou menos conhecimento sobre as características e especificidades de cada função/método de interpolação. Consequentemente, um potencial utilizador do sistema GUIOMAR poderá seleccionar a função de interpolação consoante o objectivo do seu trabalho, ou poderá simplesmente escolher qualquer uma. Poderá ainda optar por um qualquer espaçamento da superfície *raster* daí resultante, sem ter sequer em conta, por exemplo, o espaçamento dos dados de base que possui. Tendo em conta os diversos comportamentos possíveis de um utilizador do GUIOMAR, considerou-se importante fazer um teste onde se verificasse qual a influência do tipo de função de interpolação utilizada, respectivos parâmetros específicos e espaçamento do *raster* resultante, nos resultados dos modelos numéricos.

A informação batimétrica SP (ver [4\)](#page-4-1) foi a seleccionada para fonte de dados para as diferentes interpolações. Para a construção das batimetrias base a partir da informação da batimetria SP foram utilizadas 5 funções/métodos de interpolação diferentes, fazendo variar o tamanho da célula do *raster* construído e os parâmetros específicos de cada função/método utilizada/o. No total obtiveram-se 85 superfícies *raster*, a partir das quais foram atribuídos valores de profundidade a 85 cópias do domínio computacional do modelo REF/DIF 1 e a 20 do modelo DREAMS. Cada conjunto (função de interpolação, espaçamento do *raster*, parâmetro) correspondeu a um caso de teste. Nas secções seguintes, após a apresentação de um pequeno resumo das funções/métodos de interpolação utilizadas/os, apresentam-se os resultados obtidos para o modelo REF/DIF 1. Posteriormente, são apresentados os resultados obtidos para o modelo DREAMS.

# **5.1 Funções de interpolação testadas**

Como o sistema GUIOMAR está a ser desenvolvido com o software ArcGISTM procurou-se incluir nas funções de interpolação testadas as que são colocadas à disposição do utilizador por este software. Assim, testaram-se todas as funções de interpolação constantes da extensão 3d-Analyst tools do conjunto de ferramentas disponibilizado pelo ArcToolbox<sup>IM</sup>: *Inverse Distance Weighted*, *Spline*, *Kriging*, *Natural Neighbor* e *Trend*. Foram igualmente testados diferentes valores dos parâmetros específicos de cada função de interpolação. É de referir que não foram utilizadas as restantes funções de Krigagem e co-Krigagem existentes na extensão *Geostatistical Analyst*, pois esta última não faz parte das versões mais comummente utilizadas do ArcGIS™, e pretende-se utilizar os recursos a que um utilizador normal teria acesso.

De seguida, apresenta-se um pequeno resumo das características de cada função de interpolação testada e respectivos parâmetros específicos, quando existirem. A principal fonte bibliográfica dos resumos de cada função/método de interpolação foi Booth (2000) e o *Help* do ArcGISTM. Quando a informação não tiver sido retirada destas duas fontes, é referida a respectiva fonte bibliográfica. Optou-se por manter neste documento os nomes das funções de interpolação em inglês, assim como os seus parâmetros, pois são os que se deparam ao utilizador do sistema GUIOMAR.

### **5.1.1** *Inverse Distance Weighted*

*Inverse Distance Weighted* (IDW) é um método de interpolação que efectua a combinação ponderada de valores, de forma inversamente proporcional à distância a que se encontrem do ponto a estimar. A forma como a combinação é ponderada com a distância pode ser feita através de diferentes funções.

O método IDW tem um parâmetro, designado por *power* no ArcGIS™ que, quanto maior é o seu valor, mais o valor estimado se aproxima do calculado através de uma interpolação com polígonos de Thiessen, que atribui a cada ponto o valor do ponto mais próximo. Pelo contrário, quanto mais baixo é o valor do parâmetro, mais influência será dada aos pontos mais

afastados, resultando numa superfície mais alisada. As características da superfície interpolada também podem ser controladas através da aplicação de um raio de busca, que limita o número de pontos com valores conhecidos que vão contribuir para estimar o valor em cada uma das células interpoladas. O raio de busca pode ser fixo (raio constante) ou variável (em que o número mínimo de pontos a considerar é fixo).

Neste teste, utilizou-se o raio de busca variável, com um número mínimo de 12 pontos e os valores testados do parâmetro *power* foram 1.0, 2.0 e 5.0.

#### **5.1.2** *Spline*

As interpolações baseadas em *Splines* funcionam através da aplicação individual de um conjunto de polinómios a um subconjunto dos pontos com valores conhecidos, que corresponde, no geral, a uma subdivisão triangulada ou quadrangulada do conjunto de pontos original. A continuidade entre as diferentes partições é garantida (Matos, 2001). Este método pode gerar ondulações que não têm origem nos dados, mas sim na forma como os polinómios se ajustam. É mais indicado para superfícies que variam suavemente, tais como as da elevação, ou da concentração de poluentes. No ArcGISTM pode-se optar por dois tipos de *Spline*: *Regularized* e *Tensioned*. O primeiro tipo cria uma superfície mais alisada, em que os valores das células variam suavemente. A superfície estimada poderá ter valores estimados que não constem da gama de valores dos dados. O tipo *Tensioned* ajusta a rigidez da superfície de acordo com as características do fenómeno a modelar. Cria uma superfície menos suave, cujos valores estão mais restringidos pela gama de valores dos dados.

O software ArcGIS™ tem um parâmetro *Weight* para ambos os tipos de *Spline*, cujo valore tem que ser maior ou igual a zero. Para o *Spline Regularized*, o parâmetro *Weight* define o peso das terceiras derivadas da expressão de minimização da curvatura da superfície. Quanto mais elevado é o valor do parâmetro, mais suave é a superfície estimada. Os valores típicos são 0.0, 0.001, 0.01, 0.1 e 0.5, sendo adequado valores até 5.0. Para o *Spline Tensioned*, define o peso da tensão. Quanto mais elevado é o valor de *Weight* mais grosseira é a superfície e maior é a conformidade entre os valores estimados e a gama de valores dos dados. Os valores típicos são 0.0, 1.0, 5.0 e 10.0. Para este teste, para ambos os tipos de *Spline*, os valores adoptados para o parâmetro *Weight* foram 0.1, 2.5 e 5.0.

O raio de busca também pode ser fixo ou variável. Para este teste, foi escolhido um raio de busca variável e um número mínimo de 12 pontos.

#### **5.1.3** *Kriging*

O método *Kriging* pertence à família dos métodos geoestatísticos, que são baseados em modelos estatísticos que incluem autocorrelação espacial. Devido a este facto, este método não só tem a capacidade de produzir superfícies estimadas, como também de dar uma medida da precisão das predições.

Este método, tal como a IDW, atribui pesos aos pontos de dados utilizados para estimar o valor num determinado ponto. Esse peso é baseado não só na distância entre os pontos com valores e o ponto a interpolar, mas também na disposição espacial global dos pontos com valores. De forma a utilizar a disposição espacial no cálculo do peso, é quantificada a autocorrelação espacial, pelo que o peso depende do modelo ajustado aos pontos medidos, da distância ao ponto a estimar e das relações espaciais entre os pontos com valores na vizinhança do ponto a interpolar. Na modelação espacial da estrutura dos pontos com valores, calcula-se o semi-variograma empírico (quadrado da diferença dos valores de um par de pontos) para todos os pares de localizações separados por uma determinada distância.

Seguidamente, é ajustado um modelo aos pontos do semi-variograma empírico, de forma a poder prever valores para localizações que não pertencem aos dados, e que pode ser: Circular (*Circular*), Esférico (*Spherical*), Exponencial (*Exponential*), Gaussiano (*Gaussian*) e Linear (*Linear*). O raio de busca, tal como para a IDW e o *Spline* poderá ser fixo ou variável.

Na versão base do ArcGIS™ pode-se optar entre dois tipos de *Kriging*: *Ordinary* e *Universal*. O primeiro tipo é o mais utilizado e o mais correcto para a generalidade dos casos, excepto se se souber que existe uma linha de tendência fundamental nos dados. O raio de busca também pode ser fixo ou variável. Para este estudo, considerou-se o *Ordinary Kriging*, com raio de busca variável para um número mínimo de 12 pontos, e foram testados todos os tipos de modelos de semi-variogramas.

### **5.1.4** *Natural Neighbor*

O método de interpolação *Natural Neighbor*, também conhecido como método de Sibson, encontra o subconjunto de dados mais próximo de um determinado ponto que se pretende interpolar e aplica pesos baseados em áreas proporcionadas de forma a estimar o seu valor. As suas propriedades básicas são o facto de que é local, que utiliza apenas um subconjunto da amostra que rodeia cada ponto a interpolar e que garante que os valores interpolados estão dentro da gama de valores constantes no subconjunto da amostra utilizado. Não introduz tendências nem produz picos, fendas, cumes ou vales que não estejam contidos na amostra utilizada. Adapta-se localmente à estrutura dos dados e não requer nenhum parâmetro. Funciona igualmente bem com dados distribuídos de forma regular ou irregular.

Os vizinhos de cada ponto são os associados a polígonos de Thiessen vizinhos. Primeiro, é construído um diagrama de Voronoi para todos os pontos dados e seguidamente um novo polígono de Thiessen é criado à volta do ponto a interpolar. A sobreposição relativa entre o novo polígono e os polígonos já existentes é que define os pesos a aplicar.

### **5.1.5** *Trend*

Este método de interpolação ajusta uma superfície suave aos dados, definida por uma função polinomial, e que representa as tendências graduais na área de interesse. A superfície resultante varia gradualmente e retém padrões de pequena escala existentes nos dados. O software ArcGISTM permite a utilização de polinómios de até 13.ª ordem (definida pelo parâmetro *order*). No entanto, como raramente o polinómio passa exactamente pelos pontos dos dados, este método de interpolação não é exacto. No ArcGISTM pode-se optar entre dois tipos de *Trend*: *Linear* e *Logistic* (para a previsão de ocorrência ou não de um determinado fenómeno). O primeiro tipo produz uma superfície *raster* e permite a definição da ordem do polinómio a ajustar. Para este estudo foi utilizado o método *Trend Linear* e os valores do parâmetro *order* testados foram: 1, 2 e 5.

#### <span id="page-11-0"></span>**5.1.6 Características das funções de interpolação testadas**

Para todos os tipos de interpolação testados, foram construídos *raster* com os seguintes tamanhos de célula: 5 m, 10 m, 25 m, 50 m e 100 m. Para o modelo DREAMS não se considerou o tamanho de célula de 25 m.

As siglas adoptadas para as várias funções de interpolação testadas foram as seguintes:

 *Trend***:** TL; *Natural Neighbor*: NN; *Spline regularized:* Sr; *Spline tensioned*: St; *Inverse Distance Weighted*: IV; *Kriging spherical*: Ks; *Kriging circular*: Kc; *Kriging exponential*: Ke; *Kriging gaussian*: Kg.

Na [Tabela 3](#page-12-0) são apresentados os casos de teste para os quais foram efectuadas comparações de resultados. São também referidas as respectivas siglas designativas do caso de teste e o tipo de comparação é assinalada com um esquema de cores (ver legenda). É de referir que, os casos de teste cuja cor se apresenta sombreada na [Tabela 3](#page-12-0) são os para os quais também se efectuaram cálculos com o modelo DREAMS.

Para este teste, a batimetria de referência (Bat. *Ref.*) varia consoante a comparação que se pretende fazer: para comparações dentro da mesma função de interpolação, mas para tamanhos de célula diferentes, a Bat. *Ref.* é sempre a que resulta do menor tamanho de célula testado (5 m). Quando se comparam funções de interpolação diferentes, essa comparação é efectuada entre batimetrias construídas com o menor tamanho de célula testado (5 m) e a Bat. *Ref.* é sempre a batimetria construída através da função de interpolação *Kriging spherical*.

|                   | NN.                                                                                                    | TL <sub>1</sub> | TL <sub>2</sub>             | TL <sub>5</sub> | Sr 0.1   | Sr 2.5      | Sr 5.0  | St 0.1                 | St 2.5                 | St 5.0  | N <sub>1</sub> | N <sub>2</sub> | IV 5   | Ks               | Kc     | Ke                      | Kg        |
|-------------------|----------------------------------------------------------------------------------------------------|-----------------|-----------------------------|-----------------|----------|-------------|---------|------------------------|------------------------|---------|----------------|----------------|--------|------------------|--------|-------------------------|-----------|
| <b>NN</b>         | NN <sup>1</sup>                                                                                                    |                 |                             |                 |          |             |         |                        |                        |         |                |                |        | Kes NNS          |        |                         |           |
| TL <sub>1</sub>   |                                                                                                    |                 | TL1_ <sup>1</sup> TL15_TL25 | TL15_TL55       |          |             |         |                        |                        |         |                |                |        | <b>KS5 JK15</b>  |        |                         |           |
| TL <sub>2</sub>   |                                                                                                    |                 | $TL2-1$                     |                 |          |             |         |                        |                        |         |                |                |        |                  |        |                         |           |
| TL <sub>5</sub>   |                                                                                                    |                 |                             | $TL5_$          |          |             |         |                        |                        |         |                |                |        |                  |        |                         |           |
| Sr <sub>0.1</sub> |                                                                                                    |                 |                             |                 | $Sr01-1$ | Sr015_Sr255 |         | Sr015_Sr55 Sr015_St015 |                        |         |                |                |        | <b>Ks5 Sr015</b> |        |                         |           |
| Sr2.5             |                                                                                                    |                 |                             |                 |          | $Sr25-1$    |         |                        |                        |         |                |                |        |                  |        |                         |           |
| Sr <sub>5.0</sub> |                                                                                                    |                 |                             |                 |          |             | $Sr5-1$ |                        |                        |         |                |                |        |                  |        |                         |           |
| St 0.1            |                                                                                                    |                 |                             |                 |          |             |         | $St01-1$               | St015 St255 St015 St55 |         |                |                |        |                  |        |                         |           |
| St 2.5            |                                                                                                    |                 |                             |                 |          |             |         |                        | $St25-1$               |         |                |                |        |                  |        |                         |           |
| St 5.0            |                                                                                                    |                 |                             |                 |          |             |         |                        |                        | $St5-1$ |                |                |        |                  |        |                         |           |
| N <sub>1</sub>    |                                                                                                    |                 |                             |                 |          |             |         |                        |                        |         | $IV1_$         |                |        | <b>KS5 NAS</b>   |        |                         |           |
| N <sub>2</sub>    |                                                                                                    |                 |                             |                 |          |             |         |                        |                        |         |                | $(N2_1)$       |        |                  |        |                         |           |
| N <sub>5</sub>    |                                                                                                    |                 |                             |                 |          |             |         |                        |                        |         |                |                | $N5-1$ |                  |        |                         |           |
| Ks.               |                                                                                                    |                 |                             |                 |          |             |         |                        |                        |         |                |                |        | $Ks^{-1}$        |        | Ks5 Kc5 Ks5 Ke5 Ks5 Kg5 |           |
| Kc                |                                                                                                    |                 |                             |                 |          |             |         |                        |                        |         |                |                |        |                  | $Kc_1$ |                         |           |
| Ke                |                                                                                                    |                 |                             |                 |          |             |         |                        |                        |         |                |                |        |                  |        | $Ke_1$                  |           |
| Kq                |                                                                                                    |                 |                             |                 |          |             |         |                        |                        |         |                |                |        | Ks5 Ka5          |        |                         | $Kg^{-1}$ |
|                   | Legenda:<br>Comparações dentro da mesma função de interpolação: cada tamanho de célula (10 m, 25 m,<br>50 m, 100 m) comparado com o de 5 m.<br>Comparações dentro da mesma função de interpolação, variando os parâmetros: entre<br>espaçamentos de 5 m.<br>Comparações entre funções de interpolação diferentes: entre espaçamentos de 5 m. |                 |                             |                 |          |             |         |                        |                        |         |                |                |        |                  |        |                         |           |

<span id="page-12-0"></span>Tabela 3. Tipos de comparações efectuadas entre funções de interpolação.

 $1$  Às siglas designativas de cada caso de teste referente a comparações para uma mesma função de interpolação, entre os tamanhos de célula de 10 m, 25 m, 50 m e 100 m e o tamanho de 5 m, é acrescentada a referência aos tamanhos de célula comparados: 510 (5 m com 10 m), 525 (5 m com 25 m), 550 (5 m com 50 m), 5100 (5 m com 100 m). Ex: comparação entre os tamanhos de célula de 5 e 10 m, função de interpolação *Natural Neighbor*: NN\_510.

Após a análise dos resultados obtidos com o modelo REF/DIF 1, foram seleccionados alguns casos de teste para serem repetidos com o modelo DREAMS, seguindo a mesma metodologia. Isto permite verificar as diferentes sensibilidades dos modelos às funções de interpolação utilizadas.

Da [Figura 8](#page-12-1) à [Figura 10](#page-13-0) apresentam-se as batimetrias resultantes da utilização das várias funções de interpolação, para um tamanho de célula de 5 m, para a malha computacional do modelo REF/DIF 1.

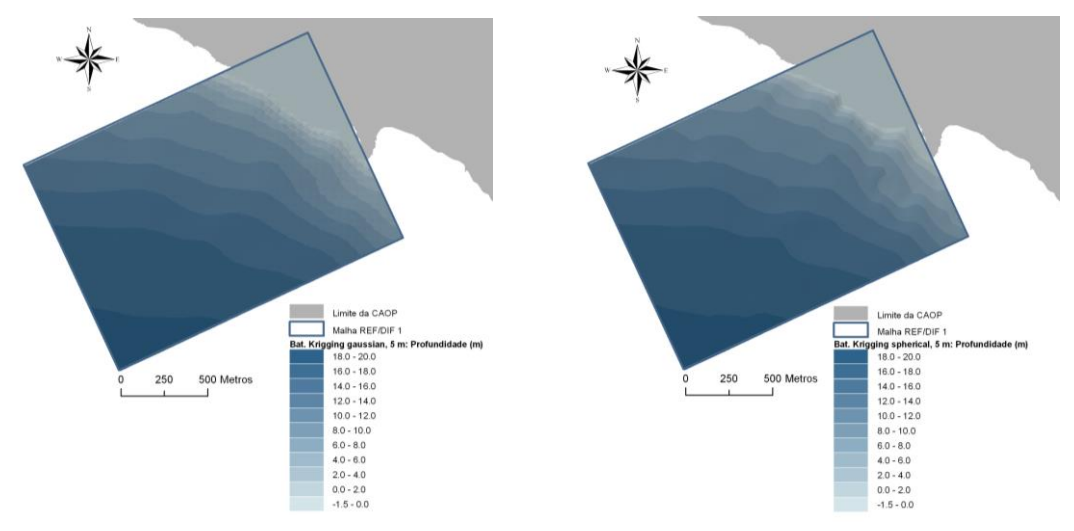

<span id="page-12-1"></span>Figura 8: REF/DIF 1: Batimetrias *Kriging gaussian* e *Kriging spherical*, tamanho de célula de 5 m.

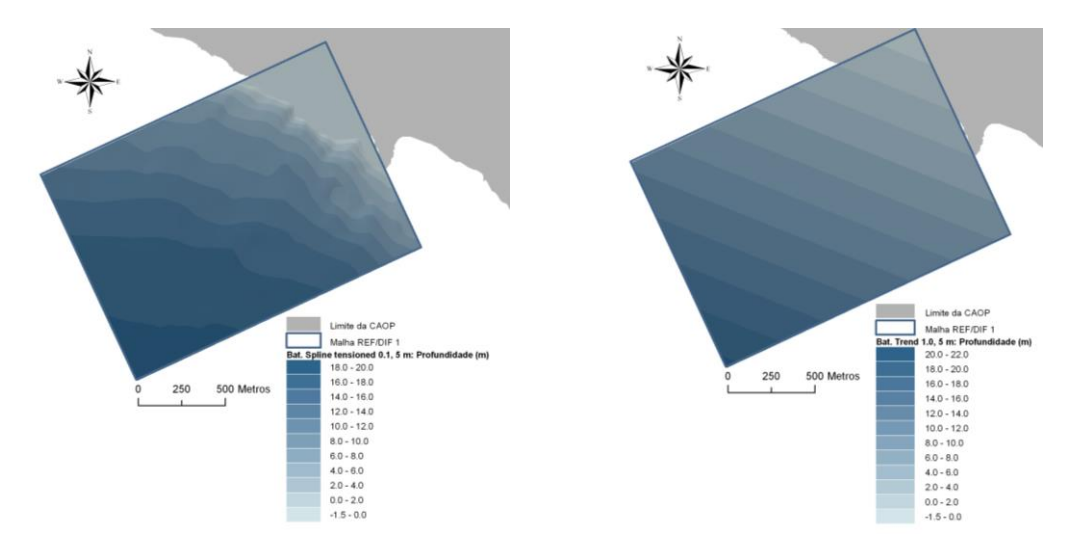

Figura 9: REF/DIF 1: Batimetrias *Spline tensioned 0.1* e *Trend 1*, tamanho de célula de 5 m.

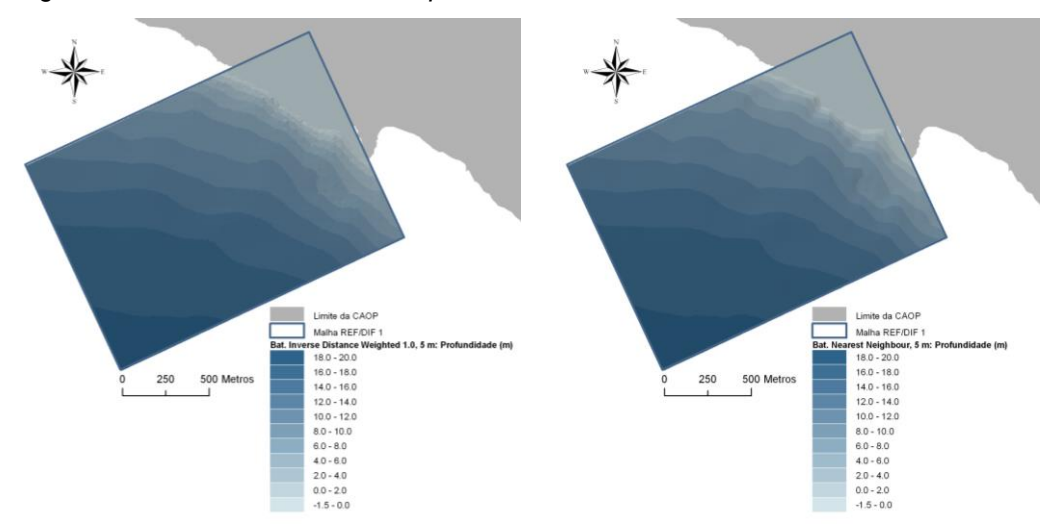

<span id="page-13-0"></span>Figura 10: REF/DIF 1: Batimetrias *Natural Neighbor* e *IDW 1,* tamanho de célula de 5 m.

### **5.1.7 Resultados obtidos com o modelo REF/DIF 1**

Na [Figura 11](#page-14-0) são apresentados os gráficos das grandezas estatísticas erro médio quadrático, média e desvio padrão para as duas zonas e para as três variáveis analisadas – batimetria, alturas de onda e direcções referentes às comparações efectuadas para a função de interpolação *Kriging* de forma a ilustrar os resultados obtidos para o aumento do espaçamento da célula do *raster* para um determinado método de interpolação.

Na [Tabela 4](#page-14-1) estão discriminados os valores mínimos e máximos de *RMSE* para as várias interpolações, para as comparações feitas entre diferentes espaçamentos de célula.

Na [Tabela 4](#page-14-1) as designações "TL\*", "K\*" e "S\*" são utilizadas para referir todos os casos de teste referentes a essas funções de interpolação, por os valores de *RMSE* serem semelhantes para todos os tipos testados do respectivo método. A designação "IV1,2\_" é utilizada para referir os casos de teste da função IDW com *power* igual a 1 e a 2 e a "IV5\_" para os casos de teste com *power* igual a 5. "Sr\_St", representa os casos de teste em que houve comparação dos resultados da função *Spline regularized* com a *Spline tensioned*.

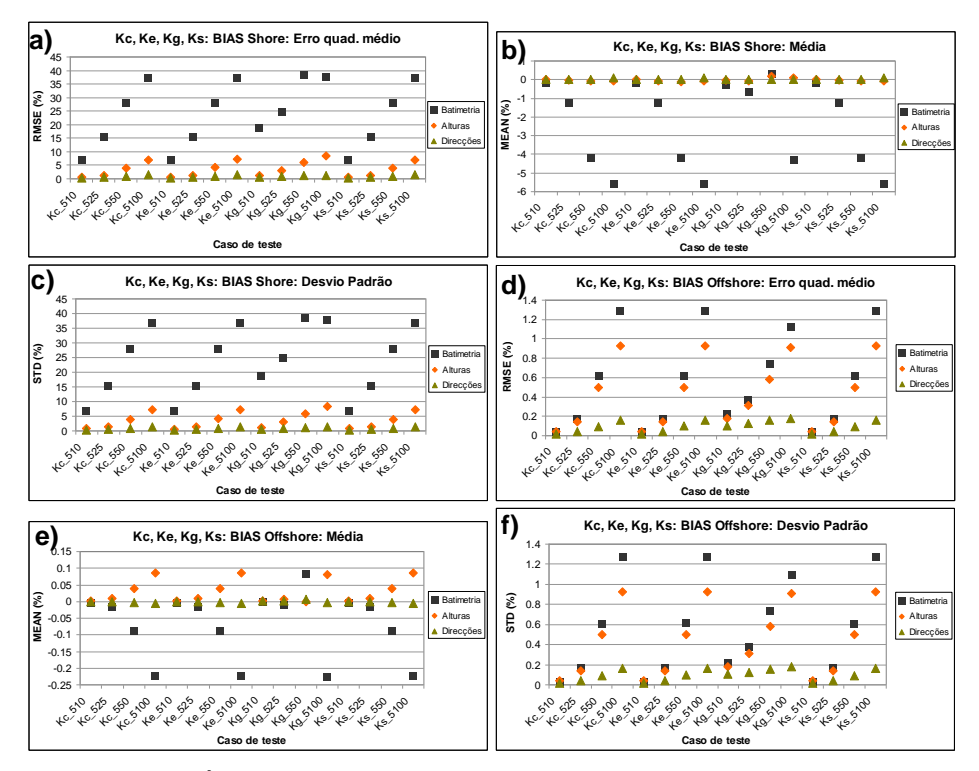

<span id="page-14-0"></span>Figura 11: REF/DIF 1. Áreas *Shore* (a, b, c) e *Offshore* (d, e, f). *Kriging*: *RMSE*, média e desvio padrão para os valores de batimetria, alturas e direcções de onda.

<span id="page-14-1"></span>Tabela 4. Modelo REF/DIF 1. Valores mínimos e máximos de *RMSE* em percentagem para as áreas *Shore* e *Offshore* para as diferentes funções de interpolação.

|           | $RMSE$ (%)   |                   |          |      |              |                 |                 |      |                    |                                  |                 |       |
|-----------|--------------|-------------------|----------|------|--------------|-----------------|-----------------|------|--------------------|----------------------------------|-----------------|-------|
|           |              | <b>Batimetria</b> |          |      |              | Alturas de onda |                 |      | Direccão da onda   |                                  |                 |       |
|           | <b>Shore</b> |                   | Offshore |      | Shore        |                 | <b>Offshore</b> |      | <b>Shore</b>       |                                  | <b>Offshore</b> |       |
|           | Min          | Máx.              | Min      | Máx. | <b>Min</b>   | Máx.            | Min             | Máx. | <b>Min</b>         | Máx.                             | Min             | Máx.  |
| <b>NN</b> | 5.000        | 38,000            | 0.030    |      | 1.300 1.400  | 7.000           |                 |      |                    | 0.15010.90010.3501 1.500 10.0171 |                 | 0.160 |
| $S^*$     | 13,000       | 40,000            | 0.100    |      | 1.400 1.000  | 8.000           |                 |      | 0.100 1.100 0.300  | 1.700 0.020                      |                 | 0.200 |
| Sr St     | 7.000        | 16.000            | 0.030    |      | 0.10010.4001 | 1.000           |                 |      |                    | 0.030 0.100 0.200 0.400 0.010    |                 | 0.030 |
| IV1,2     | 13,000       | 39,000            | 0.10     |      | 1.300 0.900  | 8.000           |                 |      | 0.10011.00010.5001 | 1.700                            | 10.050          | 0.200 |
| IV5       | 16,000       | 50,000            | 0.300    |      | 2.000 3.000  | 13.000          |                 |      |                    | 0.200 1.400 0.900 3.000 0.100    |                 | 0.300 |
| K*        | 7.000        | 38,000            | 0.030    |      | 1.300 0.500  | 8.000           |                 |      | 0.04011.00010.3001 | 1.500 0.020                      |                 | 0.200 |

Para os resultados obtidos com o modelo REF/DIF 1, podem ser retiradas algumas conclusões gerais:

- 1. Os valores de *RMSE*, da média e do desvio padrão na zona *Shore* são sempre superiores aos verificados para a zona *Offshore*, para as batimetrias, alturas e direcções de onda. Tal indica que na zona *Shore* é onde se verificam as maiores diferenças entre os resultados e com maior variabilidade;
- 2. Os valores de *RMSE* no global são inferiores para os resultados do modelo REF/DIF 1 do que para os valores de profundidade, embora em *Offshore* esse comportamento não seja tão marcado para algumas interpolações. Os valores de *RMSE* são inferiores para os resultados das direcções de onda do que para os das alturas de onda;
- 3. Os resultados das direcções de onda apresentam uma sensibilidade muito inferior aos das alturas de onda;
- 4. Em *Offshore* os valores de *RMSE* para as alturas de onda acompanham no geral os valores correspondentes para as profundidades, realçando uma maior dependência das alturas de onda relativamente à profundidade do que as direcções de onda;

5. Os valores de curtose são superiores para a zona *Offshore*, indicando a menor variabilidade de diferenças obtidas, o que está de acordo com o verificado para os resultados do desvio padrão e com as características da propagação de ondas nesta zona.

Relativamente à influência do aumento do tamanho de célula do *raster*, conclui-se que:

- 1. Na maioria das interpolações testadas, os erros médios quadráticos aumentam com o aumento do tamanho de célula, para as duas zonas e para todas as variáveis analisadas;
- 2. Para as duas zonas analisadas, as batimetrias obtidas com os tamanhos de célula de 25 m, 50 m e 100 m subestimam os valores de profundidade obtidos com o espaçamento de 5 m. Quanto maior é o tamanho de célula, maior é essa subestimação;
- 3. Na zona *Offshore*, para vários casos, verifica-se que, quanto mais os valores de batimetria subestimam os referentes ao tamanho de célula de 5 m, mais as respectivas alturas de onda sobrestimam as referentes a este último. Tal ocorre porque, como nesta zona a onda não rebenta, uma diminuição da profundidade corresponde a um maior empolamento da onda e consequentemente a uma altura mais elevada;
- 4. Os resultados obtidos com a função de interpolação *Trend* são bastante insensíveis ao tamanho de célula do *raster*, independentemente do valor atribuído ao parâmetro *order*. O valor de *RMSE* máximo obtido foi de 1.3 % para esta função. Pelo contrário, o valor do parâmetro *order* tem uma grande influência nos valores de profundidade obtidos para cada ponto da malha e consequentemente para os resultados do modelo;
- 5. Para a função *Spline*, o aumento do tamanho das células do *raster* tem maior influência nas batimetrias construídas e, consequentemente, nos resultados obtidos, do que o tipo de *Spline* e o parâmetro *Weight*;
- 6. Para as comparações entre os mesmos pares de espaçamento de célula, os valores de RMSE para todas as variáveis são semelhantes para todos os tipos de *Kriging*: *spherical*, *circular*, *exponential* e *gaussian*;
- 7. Para a função *IDW*, para o valor de *power* igual a 5, a variação do tamanho de célula do *raster* tem uma maior influência nos valores da batimetria do que para os valores de parâmetro *power* igual a 1 e a 2.

Na [Tabela 5](#page-16-0) são apresentados os valores de *RMSE* referentes às comparações de resultados entre a função de interpolação *Kriging spherical* e os restantes métodos de interpolação testados. Em cada célula da [Tabela 5](#page-16-0) apresentam-se também os valores de *RMSE* para cada caso de teste.

Para a comparação entre a função de interpolação *Kriging spherical* e as restantes, verifica-se que a ordem pela qual se dá o aumento do valor de *RMSE* é igual para as duas zonas e para todas as variáveis analisadas: entre a menor diferença, para o caso de teste Ks5\_Kc5 e a maior diferença, entre o caso de teste Ks5\_TL15. Outra conclusão importante é a de que o *Kriging gaussian* é bastante diferente dos outros tipos de *Kriging*, obtendo valores de *RMSE* só comparáveis com os de Ks5\_TL15. Efectivamente, os valores de *RMSE* para Ks5\_Kc5 e Ks5\_Ke5 são muito baixos, sempre inferiores a 1.4 %. A função de interpolação que apresentou valores de *RMSE* mais baixos, comparativamente a Ks, foi a *Natural Neighbor* logo seguida pela *Spline regularized*. Várias comparações têm *RMSE* semelhantes ou superiores aos do caso de teste Ks5100, assinalados na [Tabela 5](#page-16-0) com a cor laranja.

Quanto às médias, os casos que apresentam uma tendência clara são IV15 e Kg5 que subestimam os valores de profundidades na zona *Shore* e TL15 que sobrestima as batimetrias e as alturas de onda de Ks5 na mesma zona (junto à costa, uma maior profundidade relativa poderá conduzir a uma maior altura de onda, se a primeira corresponder a uma zona em que não é atingida a altura máxima para ocorrer rebentação da onda). Na zona *Offshore*, só TL15 subestima verdadeiramente Ks5 em termos de batimetria, e sobrestima consequentemente Ks5 em termos das alturas de ondas, devido ao empolamento da onda nesta zona. Os valores da curtose para Ks5\_Kc5 e Ks5\_Ke5 são elevadíssimos para as batimetrias em *Shore*, pelo que as diferenças de resultados estão concentradas numa gama estreita de valores.

|         | <b>RMSE</b>                                    |                                       |                                                  |                                                             |                                                             |                                                             |  |  |  |  |  |
|---------|------------------------------------------------|---------------------------------------|--------------------------------------------------|-------------------------------------------------------------|-------------------------------------------------------------|-------------------------------------------------------------|--|--|--|--|--|
|         | <b>Batimetria</b>                              |                                       | Alturas de onda                                  |                                                             | Direcção da onda                                            |                                                             |  |  |  |  |  |
|         | Shore                                          | <b>Offshore</b>                       | Shore                                            | <b>Offshore</b>                                             | Shore                                                       | Offshore                                                    |  |  |  |  |  |
|         | Ks5 Kc5<br>0.2000%                             | Ks5 Kc5<br>0.0001%                    | Ks5 Kc5<br>0.0020%                               | Ks5 Kc5<br>0.0030%                                          | Ks5 Kc5<br>0.0003%                                          | Ks5 Kc5<br>0.0010%                                          |  |  |  |  |  |
|         | Ks5 Ke5<br><del>1.4000%</del>                  | Ks5 Ke5<br><del>0.0006%</del>         | Ks5 Ke5<br><del>0.6000%</del>                    | Ks5 Ke5<br>0.0100%                                          | Ks5 Ke5<br>0.3000%                                          | Ks5 Ke5<br>0.0050%                                          |  |  |  |  |  |
|         | Ks5 NN5                                        | Ks5 NN5<br>0.1800%                    | Ks5 NN5<br><del>1.5000%</del>                    | Ks5 NN5                                                     | Ks5 NN5                                                     | Ks5 NN5                                                     |  |  |  |  |  |
| Caso de | <del>17.0000%</del><br><b>Ks5 Sr015</b>        | Ks5 Sr015                             | Ks5 Sr015                                        | <del>0.1500%</del><br>Ks5 Sr015                             | <del>0.5000%</del><br>Ks5 Sr015                             | <del>0.0300%</del><br><b>Ks5 Sr015</b>                      |  |  |  |  |  |
| teste   | <b>23.0000%</b><br><b>Ks5 IV15</b><br>38.0000% | 0.3000%<br><b>Ks5 IV15</b><br>1.2000% | <del>2.5000%</del><br><b>Ks5 IV15</b><br>8.0000% | <del>0.3000%</del><br><b>Ks5 IV15</b><br><del>1.0000%</del> | <del>0.7000%</del><br><b>Ks5 IV15</b><br><del>1.6000%</del> | <del>0.0600%</del><br><b>Ks5 IV15</b><br><del>0.2000%</del> |  |  |  |  |  |
|         | Ks5 Kg5<br><del>15.0000%</del>                 | Ks5 Kg5<br><del>1.7000%</del>         | Ks5 Kg5<br><del>11.0000%</del>                   | Ks5 Kg5<br><del>1.6000%</del>                               | Ks5 Kg5<br><del>2.0000%</del>                               | Ks5 Kg5<br>0.2500%                                          |  |  |  |  |  |
|         | <b>Ks5 TL15</b>                                | <b>Ks5 TL15</b>                       | <b>Ks5 TL15</b>                                  | <b>Ks5 TL15</b>                                             | <b>Ks5 TL15</b>                                             | <b>Ks5 TL15</b>                                             |  |  |  |  |  |
|         | LOQ.QQQQ%                                      | <del>23.0000%</del>                   | 32.0000%                                         | 10.0000%                                                    | 4.0000%                                                     | <u>1.2000%</u>                                              |  |  |  |  |  |

<span id="page-16-0"></span>Tabela 5. *Kriging* com outras interpolações. Modelo REF/DIF 1. Valores de *RMSE*.

### **5.1.8 Análise dos resultados obtidos com o modelo DREAMS**

Na [Figura 12](#page-16-1) são apresentadas as estatísticas referentes às comparações para a função *Spline*, tipo *tensioned* e tipo *regularized*. Na [Tabela 6](#page-17-0) são apresentados os valores máximos e mínimos de *RMSE* para os métodos *Spline* e *Kriging*. As designações "S\*" e "K\*" são utilizadas pelas mesmas razões que as apresentadas para a [Tabela 4.](#page-14-1)

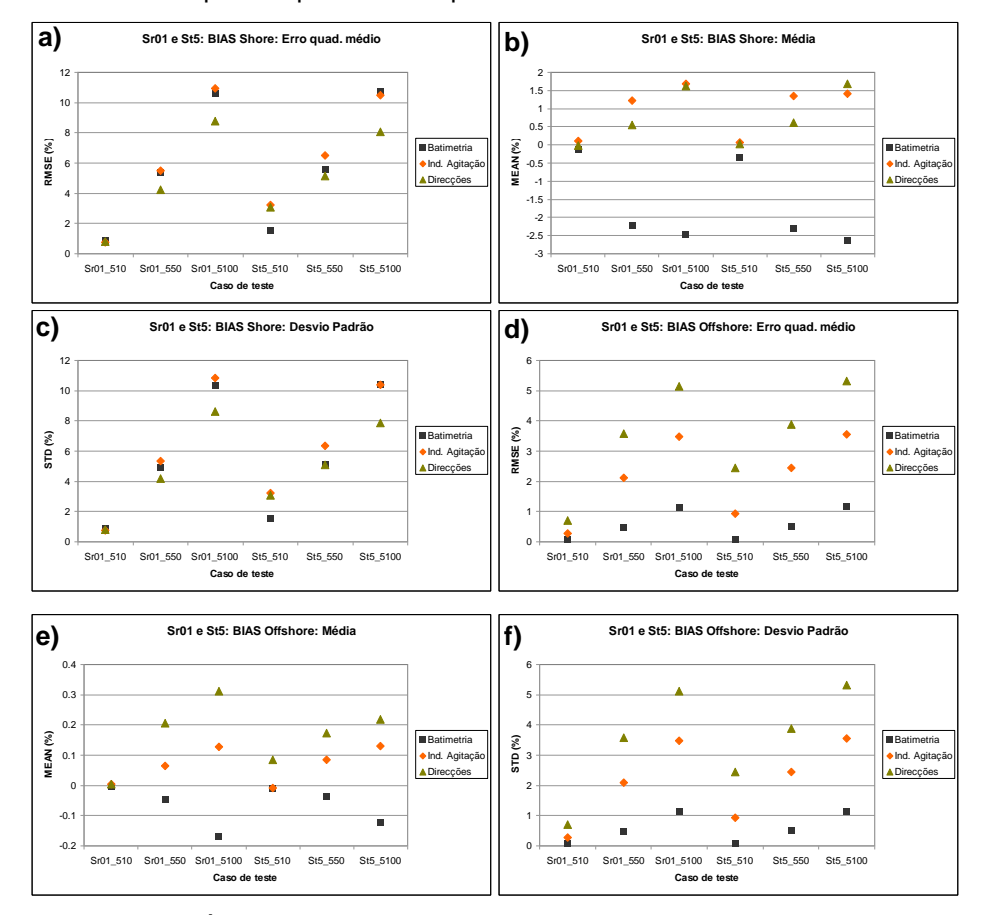

<span id="page-16-1"></span>Figura 12: DREAMS. Áreas *Shore* (a, b, c) e *Offshore* (d, e, f). *Spline*: *RMSE*, média e desvio padrão para os valores de batimetria, índices de agitação e direcções de onda.

|    |                   | RMSE(%)    |      |          |                    |       |      |       |                  |                 |      |      |  |
|----|-------------------|------------|------|----------|--------------------|-------|------|-------|------------------|-----------------|------|------|--|
|    | <b>Batimetria</b> |            |      |          | Indice de agitação |       |      |       | Direcção da onda |                 |      |      |  |
|    | Shore             |            |      | Offshore | Offshore<br>Shore  |       |      | Shore |                  | <b>Offshore</b> |      |      |  |
|    | Min               | Máx.       | Min  | Máx.     | Min                | Máx.  | Min  | Máx.  | Min              | Máx.            | Min  | Máx. |  |
| S* |                   | .00 111.00 | 0.10 | 1.20     | 0.80               | 11.00 | 0.30 | 3.50  | 0.80             | 8.80            | 0.70 | 5.30 |  |
| K* | 0.30              | 9.00       | 0.03 | 1.00     | 1.70               | 10.50 | 0.60 | 3.00  | 1.60             | 8.40            | 0.70 | 4.60 |  |

<span id="page-17-0"></span>Tabela 6. *Spline* e *Kriging*. Modelo DREAMS. Valores mínimos e máximos de *RMSE*.

Para os resultados obtidos com o modelo DREAMS, conclui-se que:

- 1. Na zona *Offshore* os valores de *RMSE* são superiores para os resultados do modelo do que para os valores de profundidade, sendo esse comportamento ainda mais marcado para os resultados das direcções de onda. A única excepção foi o caso Ks5-TL15;
- 2. Para as três grandezas analisadas, os valores do *RMSE* e do desvio padrão na zona *Shore* são sempre superiores aos verificados para a zona *Offshore*, voltando a indicar que é na primeira onde se verificam as maiores diferenças de batimetria e com maior variabilidade, o que se vai repercutir nos resultados do modelo;
- 3. No global, os resultados das direcções de onda são menos sensíveis à variação da batimetria do que os índices de agitação na zona *Shore* e mais sensíveis na zona *Offshore*. Tal está relacionado com a maior variação da orientação das batimétricas na zona *Offshore*, que se repercute nos resultados das direcções de onda;
- 4. Os valores da curtose são superiores a 3 para todos os casos de teste e para todas as variáveis analisadas nas zonas *Shore* e *Offshore*, pelo que as distribuições de diferenças têm gamas de valores que ocorrem com maior frequência. Da zona *Offshore* para a zona *Shore*, os valores máximos de curtose diminuem e os valores máximos de desvio padrão aumentam.

Relativamente à influência do aumento do tamanho de célula do *raster*, conclui-se que:

- 1. Os valores de *RMSE* aumentam com o aumento do tamanho de célula;
- 2. As batimetrias obtidas com os tamanhos de célula de 50 m e 100 m subestimam os valores de profundidade obtidos com o espaçamento de 5 m. Verificou-se claramente uma relação entre a média referente aos valores da batimetria e o tamanho de célula, e entre a média dos valores de batimetria e a média dos índices de agitação e de direcções de onda;
- 3. No geral, os valores dos parâmetros estatísticos são muito semelhantes para os dois tipos de *Kriging* e de *Spline* testados, para as comparações efectuadas entre os mesmos pares de tamanhos de célula (comportamento já verificado para o modelo REF/DIF 1);
- 4. Para a função *Spline tensioned*, à medida que aumenta o espaçamento de célula, no geral as diferenças são superiores às verificadas para o *Spline regularized*, demonstrando uma maior influência deste factor para o primeiro tipo.

Na [Tabela 7](#page-18-0) apresentam-se os valores de *RMSE* para as comparações de resultados entre a função *Kriging spherical* e as restantes funções para o modelo DREAMS.

Para a comparação entre a função de interpolação *Kriging spherical* e as restantes, verifica-se que a função de interpolação que apresenta maiores diferenças com Ks5 é a TL15 e a que apresenta menores diferenças é a Ke5. Os casos de teste Ks5-IV15, Ks5-IV55 e Ks5-TL15 atingiram valores de RMSE idênticos ou superiores aos verificados no caso de teste Ks5100, assinalados na [Tabela 7](#page-18-0) com a cor laranja.

|                  | <b>RMSE</b>                            |                                       |                                        |                                       |                                        |                                           |  |  |  |  |  |
|------------------|----------------------------------------|---------------------------------------|----------------------------------------|---------------------------------------|----------------------------------------|-------------------------------------------|--|--|--|--|--|
|                  | <b>Batimetria</b>                      |                                       | Indice de agitação                     |                                       | Direcção da onda                       |                                           |  |  |  |  |  |
|                  | Shore                                  | Offshore                              | Shore                                  | <b>Offshore</b>                       | Shore                                  | Offshore                                  |  |  |  |  |  |
|                  | Ks5 Ke5<br><u>.0.0070%</u>             | Ks5 Ke5<br>0.0007%                    | Ks5 Ke5<br>0.0300%                     | Ks5 Ke5<br><u>0.0180%</u>             | Ks5 Ke5<br>0.0300%                     | Ks5 Ke5<br>0.0300%                        |  |  |  |  |  |
|                  | Ks5 NN5<br>1.5000%                     | Ks5 NN5<br>0.1000%                    | Ks5 NN5<br>4.6000%                     | Ks5 NN5<br>1.7600%                    | Ks5 Sr015<br>3.8000%                   | Ks5 NN5<br>2.8300%                        |  |  |  |  |  |
|                  | Ks5 St55<br><del>2.2000%</del>         | Ks5 St55<br><del>0.2000%</del>        | Ks5 Sr015<br><del>4.7000%</del>        | Ks5 Sr015<br><del>1.8000%</del>       | Ks5 NN5<br>4.000%                      | <b>Ks5 Sr015</b>                          |  |  |  |  |  |
| Caso de<br>teste | Ks5 Sr015<br>3.2000%                   | Ks5 Sr015<br>0.2500%                  | Ks5 St55<br>6.5000%                    | Ks5 St55<br>2.2000%                   | Ks5 St55<br>5.3000%                    | <del>2.8500%</del><br>Ks5 St55<br>3.1000% |  |  |  |  |  |
|                  | <b>Ks5 IV15</b>                        | Ks5 IV55<br>0.6000%                   | <b>Ks5 IV15</b><br><del>10.1000%</del> | <b>Ks5 IV15</b><br>4.2000%            | Ks5 IV15<br><del>7.7000%</del>         | <b>Ks5 IV15</b><br><del>6.7000%</del>     |  |  |  |  |  |
|                  | <del>9.5000%</del><br><b>Ks5 IV55</b>  | <b>Ks5 IV15</b>                       | <b>Ks5 IV55</b>                        | <b>Ks5 IV55</b>                       | <b>Ks5 IV55</b>                        | <b>Ks5 IV55</b>                           |  |  |  |  |  |
|                  | <del>11.0000%</del><br><b>Ks5 TL15</b> | <del>1.0000%</del><br><b>Ks5 TL15</b> | <del>10.3000%</del><br><b>Ks5 TL15</b> | <del>6.1000%</del><br><b>Ks5 TL15</b> | <del>11.1000%</del><br><b>Ks5 TL15</b> | <del>10.8000%</del><br><b>Ks5 TL15</b>    |  |  |  |  |  |
|                  | 68.0000%                               | 22.0000%                              | <del>42.1000%</del>                    | 18.5000%                              | <del>23.3000%</del>                    | <del>15.1000%</del>                       |  |  |  |  |  |

<span id="page-18-0"></span>Tabela 7. *Kriging* com outras interpolações. Modelo DREAMS. Valores de *RMSE*.

#### **6 CONSIDERAÇÕES FINAIS**

Efectivamente, existe a noção de que, quanto melhor for a resolução e maior a escala da informação batimétrica a utilizar nos estudos com modelos numéricos, melhores serão os resultados desses modelos, e vice-versa. No entanto, o facto de termos essa noção, não nos capacita para, de forma crítica e quantitativa, perceber as diferenças que surgirão nos resultados de determinado modelo, de que forma, e em que zonas do domínio computacional, consoante as características da informação batimétrica a utilizar. De facto, os testes efectuados para analisar a influência da escala e da resolução, e dos métodos de interpolação, nos resultados dos modelos, demonstraram que essa influência existe, de forma bastante relevante e que dá origem a diferentes comportamentos consoante o modelo que se está a considerar. Mais especificamente, verificaram-se comportamentos comuns aos dois modelos utilizados, e aos dois testes efectuados, dos quais se destacam o facto de os valores do *RMSE* e do desvio padrão serem inferiores na zona *Offshore* para todas as variáveis analisadas, demonstrando que, consoante as profundidades em que a onda se propaga, terá diferentes sensibilidades a erros na batimetria. Para os testes efectuados e para ambos os modelos, concluiu-se que na zona *Shore* os resultados das direcções de onda foram menos sensíveis às variações da batimetria do que as alturas de onda/índices de agitação. No entanto, e demonstrando os diferentes comportamentos de modelos com diferentes características, para o REF/DIF 1 verificou-se que na zona *Offshore*, as direcções de onda também eram menos sensíveis a variações de batimetria, mas para o modelo DREAMS verificou-se exactamente o oposto. Igualmente, enquanto que para o modelo REF/DIF 1 um erro na batimetria conduz tendencialmente a um erro inferior nos resultados do modelo nas duas zonas analisadas, para o modelo DREAMS este comportamento confirma-se para *Shore*, mas não para *Offshore*.

Para o teste da escala e da resolução da batimetria, concluiu-se que para ambos os modelos a batimetria C5 é a que apresenta erros superiores para as três variáveis nas duas zonas analisadas e, no global, a batimetria A é a que apresenta menores diferenças, confirmando a grande influência da qualidade dos dados de batimetria nos resultados dos modelos (ver [Figura 2](#page-5-1) e [Figura 3\)](#page-5-0). Uma má qualidade dos dados, como se confirmou para a batimetria C5, pode conduzir a erros de 74% para os índices de agitação e de 62 % para as direcções de onda. O diferente comportamento dos dois modelos neste teste verificou-se também no diferente comportamento das alturas de onda/índices de agitação consoante a zona analisada. Em *Shore*, para o REF/DIF 1, que possui dissipação de energia por rebentação, uma grande subestimação das profundidades conduz a uma subestimação dos valores de altura de onda, mas para o DREAMS, como este não tem rebentação, quanto maior é essa subestimação, maior é o índice de agitação.

Para cada interpolação, os valores de *RMSE* aumentaram com o aumento do tamanho de célula, confirmando a grande influência da escala da batimetria. Esse aumento foi acompanhado pela subestimação dos valores de profundidade relativamente ao espaçamento de 5 m. Para o modelo DREAMS, a diminuição das médias das profundidades era

acompanhada pelo aumento das médias dos resultados, mas para o modelo REF/DIF 1 este comportamento só se verificou em *Offshore* (devido à dissipação de energia por rebentação). Para os dois modelos, várias das comparações entre as diversas interpolações e a interpolação *Kriging spherical* têm erros médios quadráticos associados semelhantes ou superiores aos verificados para o caso de teste Ks5100, e dois deles são comuns nos resultados dos dois modelos: IV15 e TL15. Ou seja, mesmo optando por um pequeno tamanho de célula do *raster* (5 m), se se utilizarem certas interpolações, podemos obter erros semelhantes aos que obteríamos se utilizássemos a interpolação *Kriging spherical* com um tamanho de célula de 100 m (tamanho elevado para as características do estudo que se pretende efectuar). Verificou-se que mesmo dentro do mesmo método de interpolação, um determinado tipo poderá ser bastante diferente dos outros, como se verificou para o *Kriging gaussian*. Os métodos de interpolação testados tiveram comportamentos diferentes face à variação dos valores dos parâmetros a eles associados. Efectivamente, os resultados obtidos com a função *Trend* são bastante insensíveis ao aumento do tamanho de célula, independentemente do valor do parâmetro *order*, mas o valor deste parâmetro tem uma grande influência nos valores de profundidade e de resultados do modelo. Para o modelo REF/DIF 1, para a função *Spline*, o aumento do tamanho das células do *raster* tem maior influência nas batimetrias construídas e nos resultados obtidos, do que o tipo de *Spline* e o parâmetro *Weight*. Também para a *Spline,*  enquanto para o modelo DREAMS se verificou uma maior influência do aumento do tamanho de célula para o tipo *tensioned*, os resultados obtidos com o REF/DIF 1 não a confirmaram.

Como nota final, considera-se que deveriam ser repetidos os testes efectuados com outros modelos numéricos, para verificar se as tendências observadas se confirmam.

#### **AGRADECIMENTOS**

A autora agradece o financiamento da Fundação para a Ciência e Tecnologia (FCT), através da bolsa SFRH/BD/18183/2004 e do projecto PTDC/AMB/67450/2006.

#### **REFERÊNCIAS**

- Alves, J., Sebastião, L., Bicudo, P. (2007a). "Caracterização hidrográfica da praia de S. Pedro para modelação e implementação de um recife artificial para a prática de surf", *in Proc. 5as JPECP*, Lisboa, Outubro de 2007.
- Alves, J., Sebastião, L., Bicudo, P. (2007b). "Levantamento da batimetria para o recife artificial para o surf de São Pedro", Relatório CMC/IST/FCUL/LNEC – COOR/07.
- Beji, S., Nadaoka, K. (1997). "A time-dependent nonlinear mild-slope equation for water waves", *Proc. Roy. Soc. Lond. A*, Vol. 453, pp. 319-332, (1997).

Booth, B. (2000). *Using ArcGIS™ 3D Analyst*, ESRI, EUA, 212 pp.

- Dalrymple, R.A., Kirby, J.T. (1991). REF/DIF 1. *Version 2.3 Documentation Manual. Combined Refraction/Diffraction Model*, CACR Report n.º 91-2, University of Delaware, January.
- Figueira, P. Reis, M. T. (2007). "A qualidade dos dados nos estudos de propagação da agitação marítima. O caso da costa sul da ilha da Madeira", *in Proc.* 5.ªas JPECP, Lisboa, 11 e 12 de Outubro de 2007, 15 pp.
- Fortes, C.J.E.M. (2002). "*Transformações não-lineares de ondas marítimas em zonas portuárias. Análise pelo método dos elementos finitos"*, Tese de doutoramento, Eng. Mecânica, IST/DEM.
- Fortes C.J., Capitão, R., Neves, M.G., Monteiro, P.P., Mendes, L.S. (2007). "*Viabilidade da implementação de um recife artificial para a prática de surf na praia de São Pedro do Estoril e criação de uma estrutura de protecção e amarração do submarino Barracuda. Estudos de modelação numérica e física. Regimes de agitação marítima*". Rel. 172/07 Abril.

Matos, J. (2001). *Fundamentos de Informação Geográfica*. LIDEL, 2.ª ed., Março, 326 pp.

- Pinheiro, L. V.; Fernandes J.L.M.; Fortes, C.J.E.M. (2006). "Sobre um gerador de malhas de elementos finitos com densidade local condicionada à batimetria para modelos de propagação de ondas em zonas portuárias", *in Proc. of I CNMNMFT*, Lisboa.
- Plant, N., Edwards, K., Kaihatu, J., Veeramony, J., Hsu, L., Holland, K.T. "The effect of bathymetric filtering on nearshore process model results", *in Coastal Engineering 56*, pp. 484-493, 2009.
- Zózimo, A.C., Fortes, C.J.E.M. 2007. "Estado Actual e Desenvolvimentos futuros do sistema integrado de apoio à tomada de decisão em engenharia costeira: GUIOMAR", *Tecnologias da Água*, n.º 52, edição IV, Outubro/Dezembro, pp. 54-65.
- Zózimo, A.C., Fortes, C.J.E.M. 2008, Neves, D. "GUIOMAR: Geographical User Interface for cOastal and MARine modeling. Recent developments and assessment of potential geographical errors", *in Proc. of Mediterranean Days of Coastal and Port Engineering*, Palermo, 7 a 9 de Outubro.